## **Documentation - Bug #1157**

## **Security issue with Xorg's shortcuts**

2016-12-17 07:48 PM - Raphi111

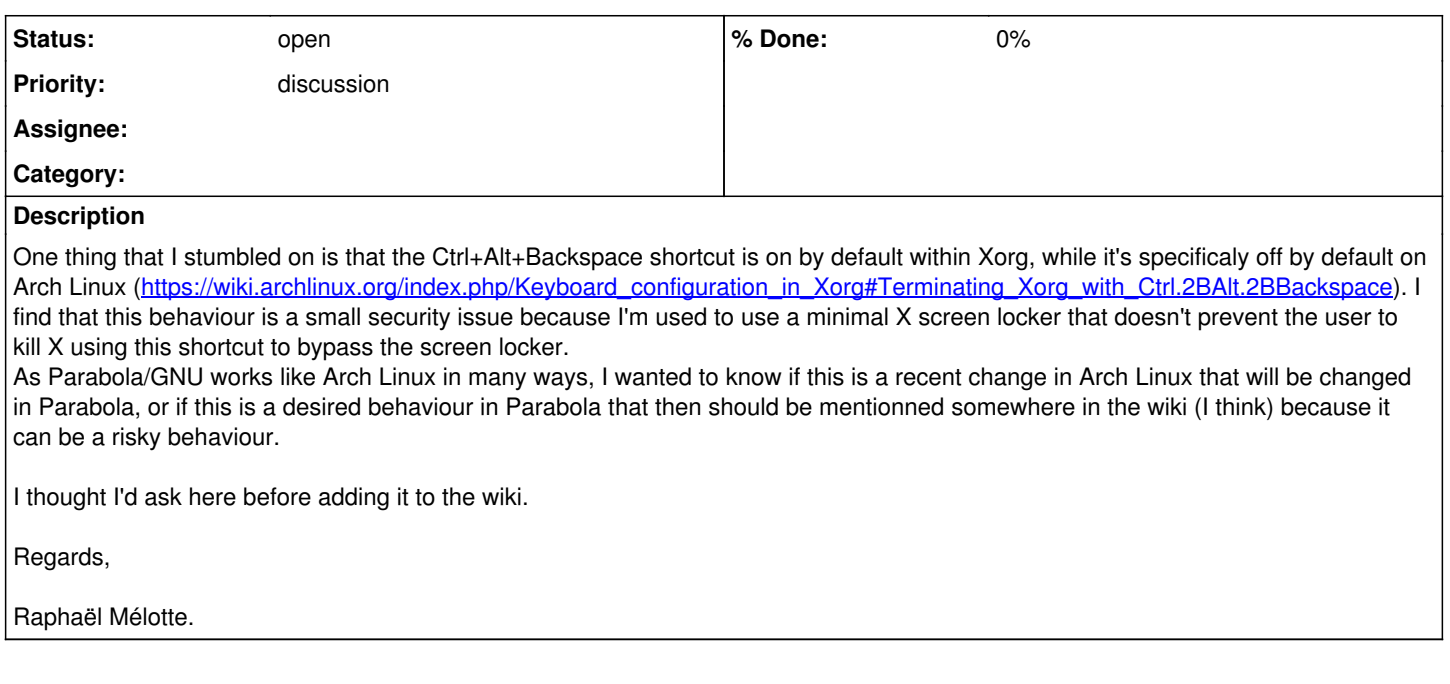